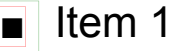

- $\overline{\blacksquare}$  Item 2
- Item 3 padding-top="-4pt"
- Item 4 padding-top="-3pt"
- Item 5 padding-top="-2pt"
- Item 6 padding-top="-1pt"